# **C\_TSCM52\_67Q&As**

SAP Certified Application Associate - Procurement with SAP ERP 6.0 EhP

### **Pass SAP C\_TSCM52\_67 Exam with 100% Guarantee**

Free Download Real Questions & Answers **PDF** and **VCE** file from:

**https://www.leads4pass.com/c\_tscm52\_67.html**

### 100% Passing Guarantee 100% Money Back Assurance

Following Questions and Answers are all new published by SAP Official Exam Center

**Colonization** Download After Purchase

- **@ 100% Money Back Guarantee**
- **63 365 Days Free Update**

**Leads4Pass** 

800,000+ Satisfied Customers

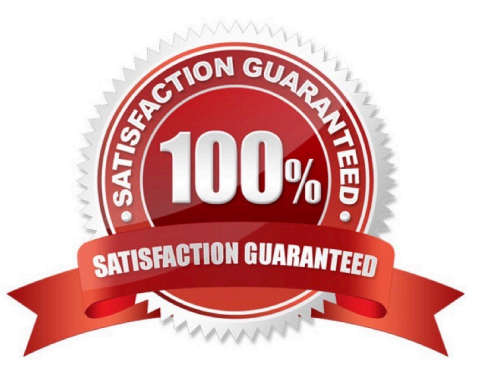

## **Leads4Pass**

#### **QUESTION 1**

Which of the following are characteristics of an invoice plan? (Choose two)

- A. A material number is required
- B. An account assignment is required
- C. Evaluated receipt settlement is required
- D. Only a non-valuated goods receipt is possible

Correct Answer: BD

#### **QUESTION 2**

Which print parameter can you choose for a message type in Purchasing?

A. Plant

- B. Purchasing Organization
- C. Purchasing Group
- D. User Group
- Correct Answer: C

#### **QUESTION 3**

Which criteria can you select to create the invoices automatically for invoicing plans?

There are 3 correct answers to this question.

Response:

- A. Company code
- B. Vendor
- C. Purchasing organization
- D. Plant
- E. Purchasing group

Correct Answer: ABD

#### **QUESTION 4**

## **Leads4Pass**

What configuration element determines the account assignment based on the material master in SAP

Materials Management?

Please choose the correct answer.

Response:

- A. Valuation area
- B. Valuation class
- C. Material type
- D. Posting key

Correct Answer: D

#### **QUESTION 5**

When is a vendor consignment liability posted in SAP Materials Management?

Please choose the correct answer.

Response:

- A. When goods are transferred between stock types
- B. When goods are issued to a cost center
- C. When goods are transferred between storage locations
- D. When goods are received from vendor

Correct Answer: B

[C\\_TSCM52\\_67 PDF Dumps](https://www.leads4pass.com/c_tscm52_67.html) [C\\_TSCM52\\_67 VCE Dumps](https://www.leads4pass.com/c_tscm52_67.html) [C\\_TSCM52\\_67 Study Guide](https://www.leads4pass.com/c_tscm52_67.html)